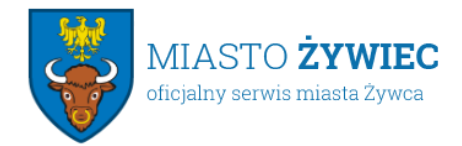

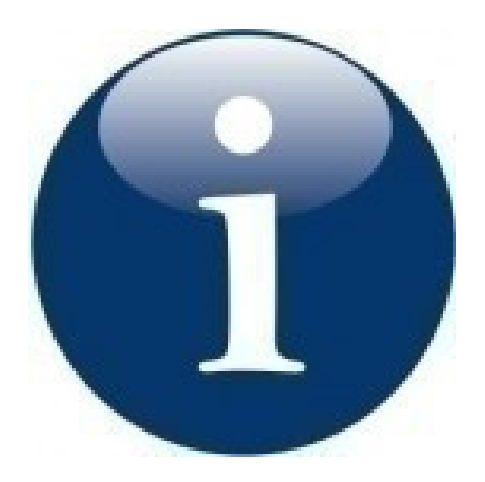

 05.05.2015 **Budżet Obywatelski**

W związku z licznymi pytaniami informujemy, że do 4 maja 2015 roku mieszkańcy Miasta Żywca mogli zgłaszać propozycje projektów do Budżetu Obywatelskiego. **W dniach od 5 do 15 maja 2015 roku** złożone przez mieszkańców propozycje projektów zostaną zweryfikowane pod względem formalnym oraz zostaną zaopiniowane przez odpowiednie wydziały Urzędu Miejskiego i miejskie jednostki organizacyjne.

**W dniach od 18 do 19 maja 2015 roku** upublicznione zostaną projekty, które pozytywnie przeszły weryfikację formalną.

**W dniach od dnia 21 do 28 maja 2015 roku** spośród projektów, które zostały pozytywnie rozpatrzone w procesie weryfikacji, mieszkańcy Miasta Żywca wybiorą projekt lub projekty #  $\Pi$ wybranych projektów zależy od kwoty ich realizacji, która nie może przekroczyć 500.000,00 złotych).

Wyboru będzie można dokonać na dwa sposoby:

- głosując tradycyjnie poprzez wrzucenie karty do głosowania do urny, która znajdować się będzie w Urzędzie Miejskim w Żywcu w Biurze ds. Pozyskiwania Środków Krajowych i Zagranicznych - budynek B, II p. pok. Nr 205,

#℣佐⌡⌀昀漀爀洀甀氀愀爀稀 欀愀爀琀礀 搀漀 朁䈀漀猀漀眀愀渀椀愀 戁ᤀ搀稀椀攀 洀漁簀渀愀 瀀漀戀爀愁܀ 渀愀 䐀稀椀攀渀渀椀欀甀 倀漀搀愀眀挀稀礀洀 眀 唀爀稁ᤀ搀稀椀攀 䴀椀攀樀猀欀椀洀 w Żywcu, w Biurze ds. Pozyskiwania Środków Krajowych i Zagranicznych budynek B, II p. piętro, pok. Nr 205 lub ze strony internetowej Miasta Żywca)

## *wzór karty do głosowania zamieszczony zostanie w terminie późniejszym*

- głosując poprzez stronę internetową Miasta Żywca w zakładce Budżet Obywatelski.

 *informacja dotycząca głosowania poprzez Formularz Elektroniczny zamieszczona zostanie w terminie późniejszym*

Informacji dotyczących Budżetu Obywatelskiego udzielają pracownicy Urzędu Miejskiego w Żywcu - **Biuro ds. Pozyskiwania Środków Krajowych i Zagranicznych budynek B, II p. pok. Nr 205, tel. 33/ 475-42-80, 33/ 475-42-47.** 

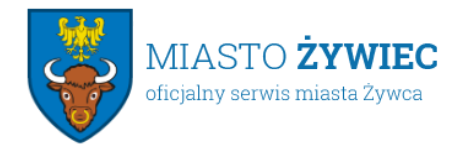